## MORE PRACTICE...

Worksheet - Graphing Inequations with 2 variables.pdf

Worksheet Solutions

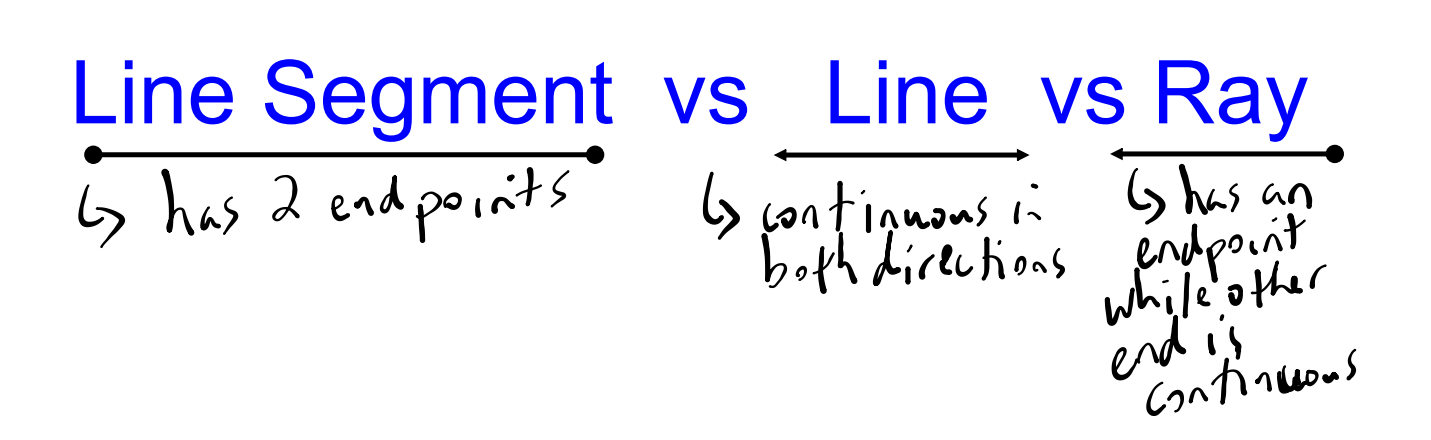

## **Applications...Apply your skills to a context**

### **EXAMPLE #2:**

**HANDOUT Application of a Linear Inequality.docx**

Malia and Lainey are competing in a spelling quiz. Malia gets a point for every word she spells correctly. Lainey is younger than Malia, so she gets 3 points for every word she spells correctly plus one bonus point. What combination of correctly spelled words for Malia and Lainey result in Malia spelling more? Choose two combinations that make sense and explain why.

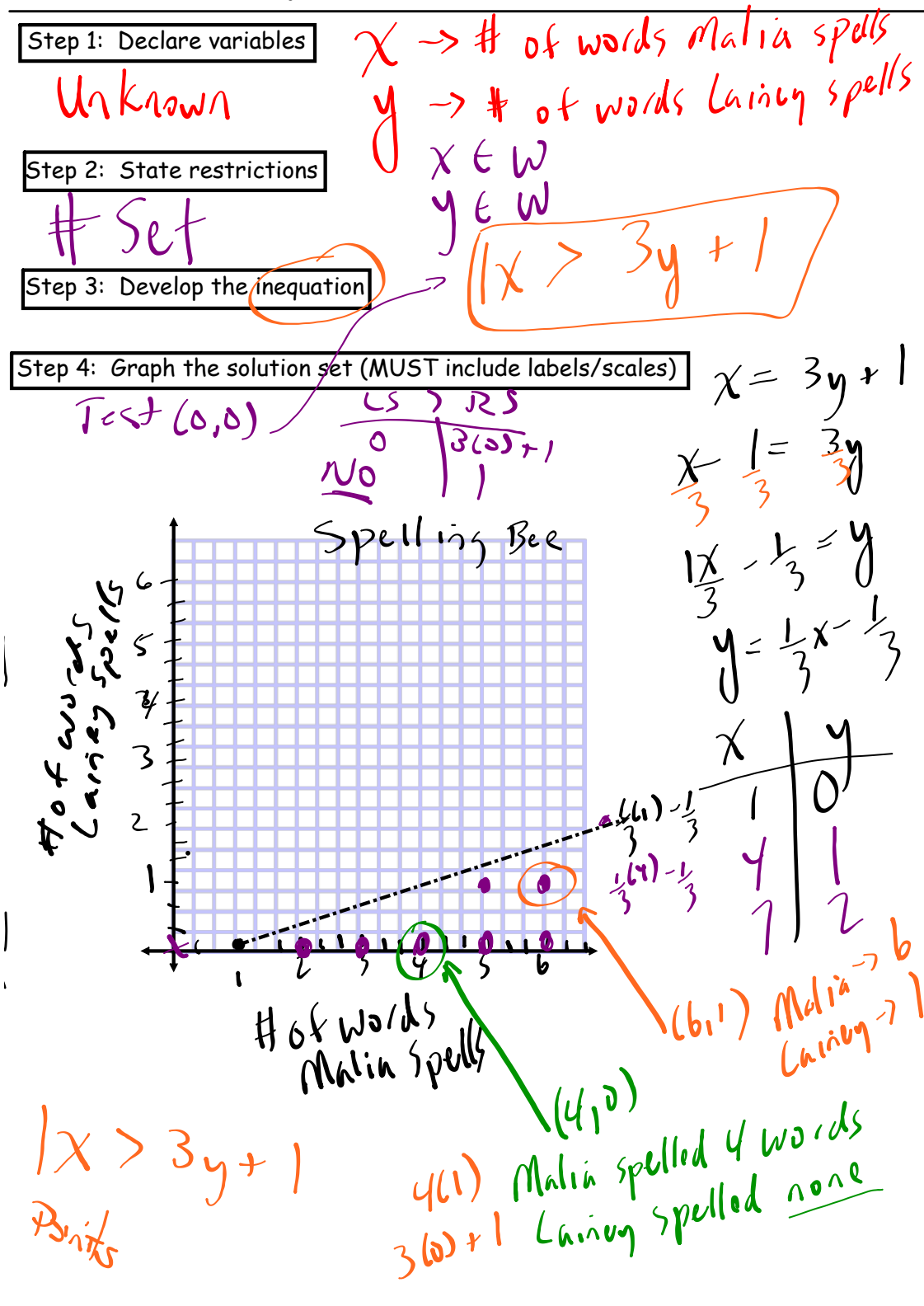

#### Solving a real-world problem by graphing a linear inequality with **EXAMPLE 3** p. 218 discrete whole-number solutions

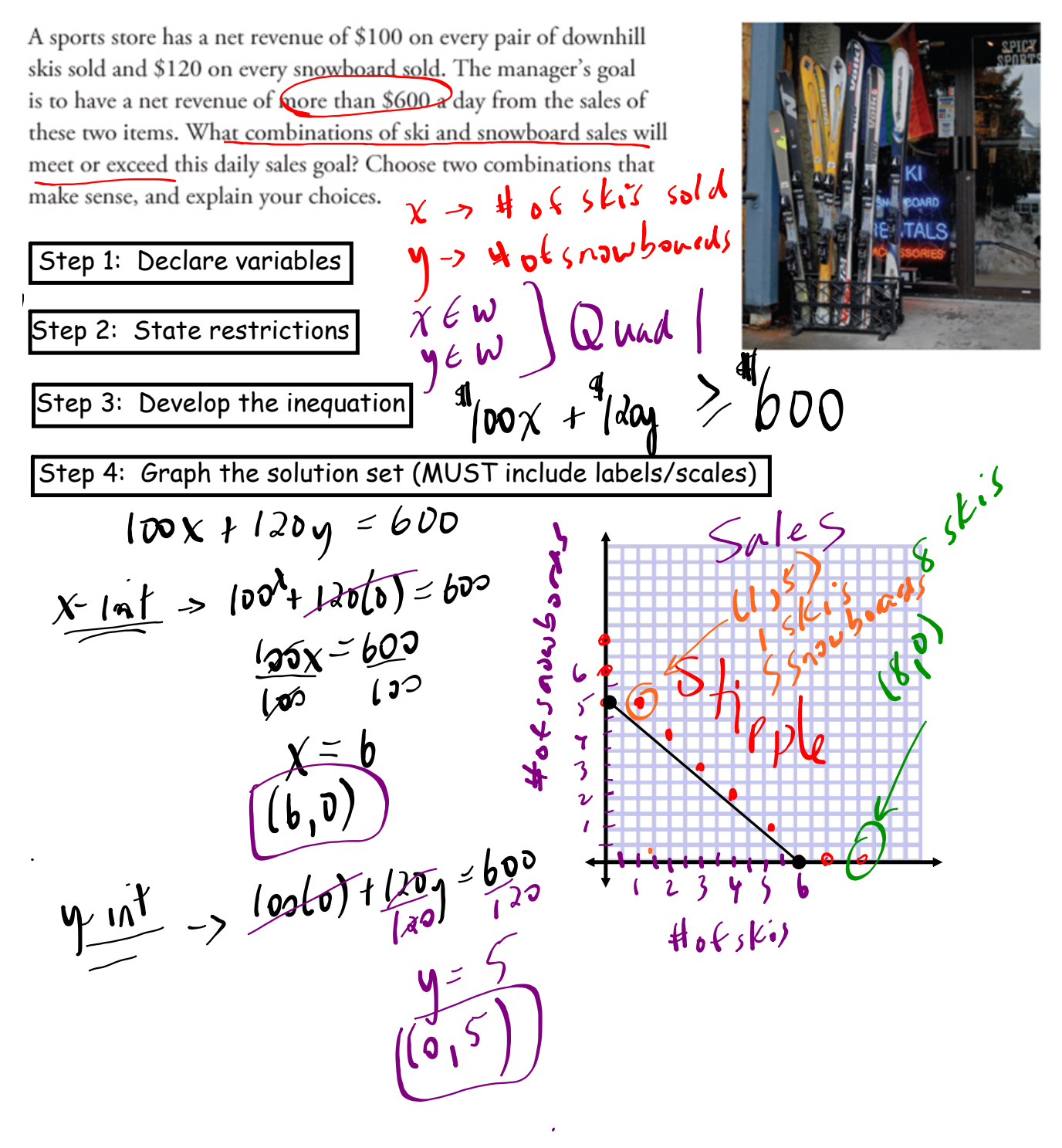

#### In Summary  $p$ ,  $220$

#### **Key Idea**

• When a linear inequality in two variables is represented graphically, its boundary divides the Cartesian plane into two half planes. One of these half planes represents the solution set of the linear inequality, which may or may not include points on the boundary itself.

#### **Need to Know**

. To graph a linear inequality in two variables, follow these steps:

Step 1. Graph the boundary of the solution region.

- If the linear inequality includes the possibility of equality ( $\leq$  or  $\geq$ ), and the solution set is continuous, draw a solid green line to show that all points on the boundary are included.
- If the linear inequality includes the possibility of equality ( $\leq$  or  $\geq$ ), and the solution set is discrete, stipple the boundary with green points.
- If the linear inequality excludes the possibility of equality  $(<$  or  $>$ ), draw a dashed line to show that the points on the boundary are not included.
	- Use a dashed green line for continuous solution sets.
	- Use a dashed orange line for discrete solution sets.
- Step 2. Choose a test point that is on one side of the boundary.
	- Substitute the coordinates of the test point into the linear inequality.
	- If possible, use the origin, (0, 0), to simplify your calculations.
	- If the test point is a solution to the linear inequality, shade the half plane that contains this point. Otherwise, shade the other half plane.
		- Use green shading for continuous solution sets.
		- Use orange shading with green stippling for discrete solution sets.

For example,

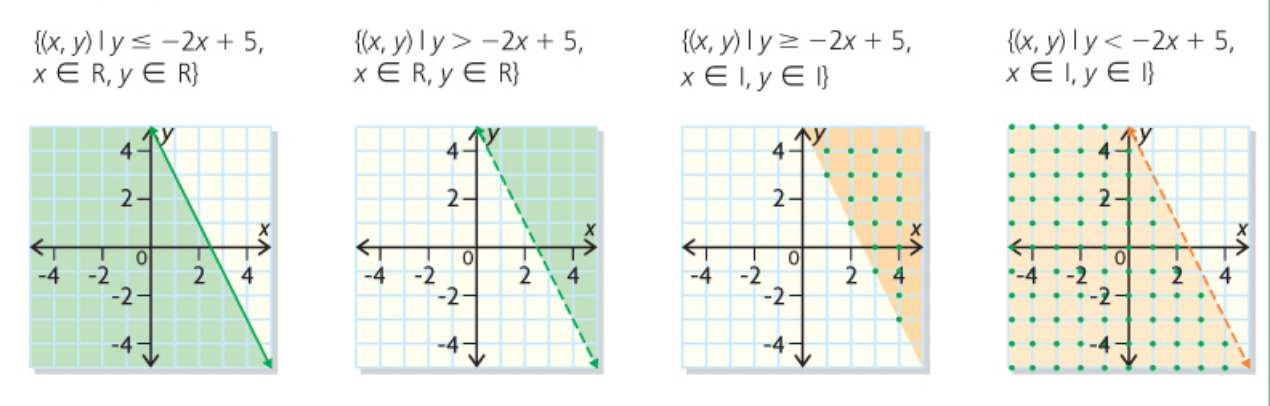

- When interpreting the solution region for a linear inequality, consider the restrictions on the domain and range of the variables.
	- If the solution set is continuous, all the points in the solution region are in the solution set.
	- If the solution set is discrete, only specific points in the solution region are in the solution set. This is represented graphically by stippling.
	- Some solution sets may be restricted to specific quadrants. For example, most linear inequalities representing real-world problem situations have graphs that are restricted to the first guadrant.

# **HOMEWORK...**

Worksheet - Applications of a Linear Inequality.pdf

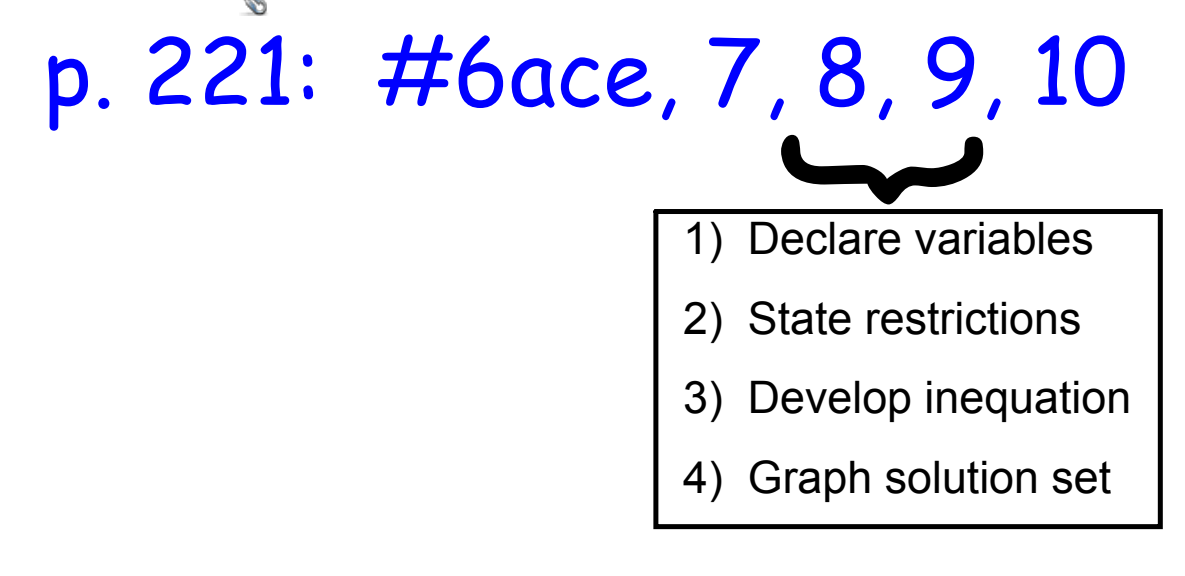

#### **Untitled.notebook**

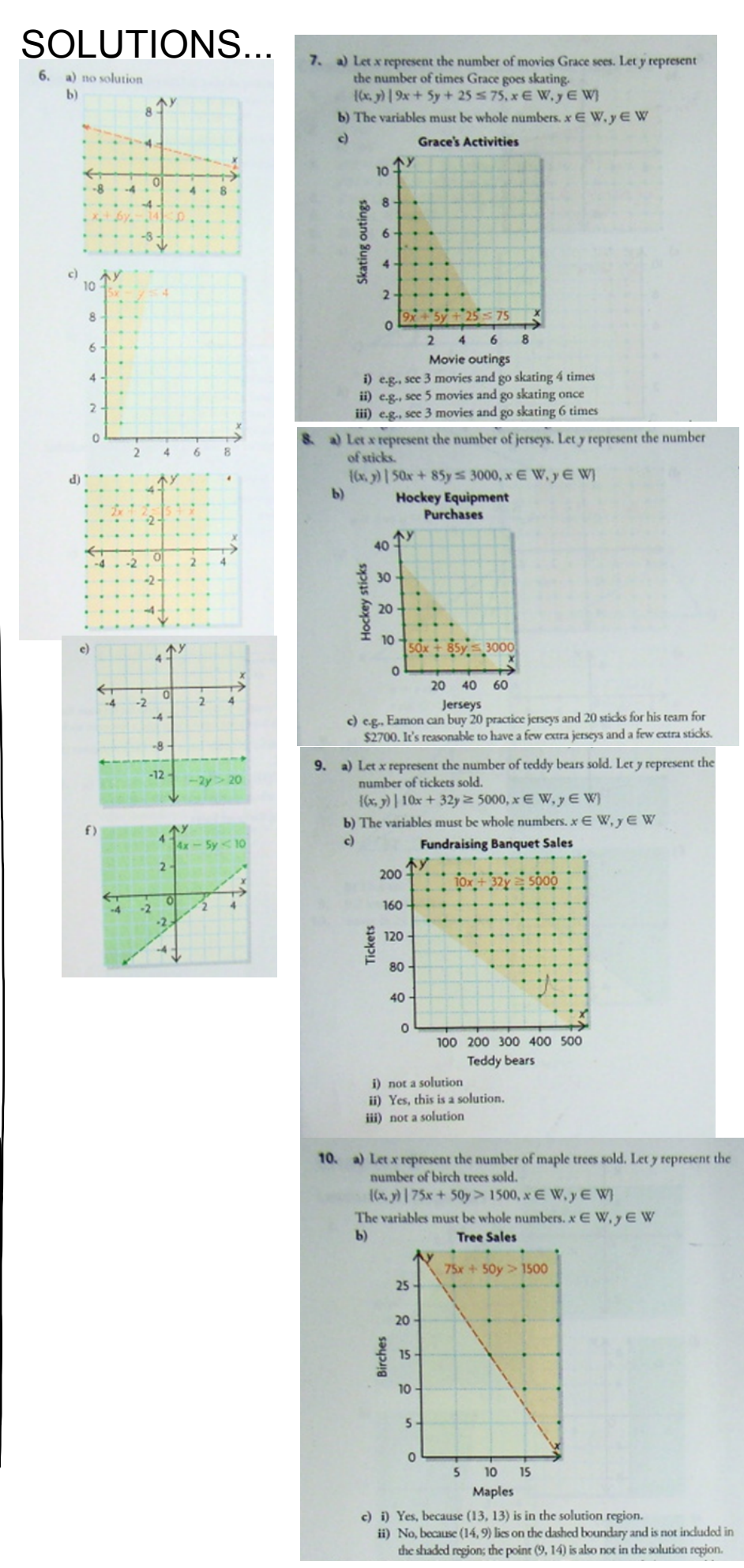

**7**

- Worksheet Graphing Inequations with 2 variables.pdf
- Worksheet Graphing Linear Inequalities.pdf
- Example Application of a Linear Inequality.docx
- Worksheet Applications of a Linear Inequality.pdf